Уинская СОШ

# PascalABC.NET

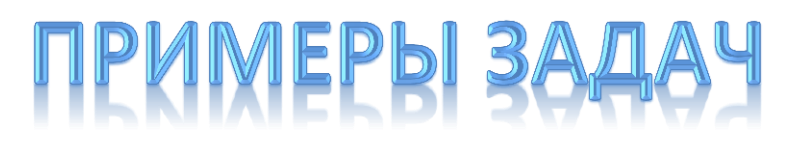

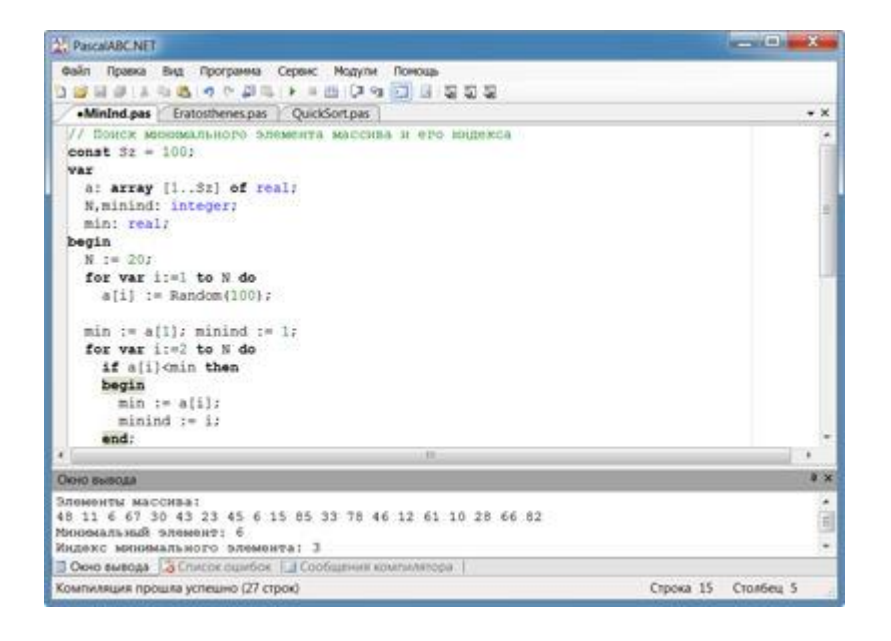

С сайта [http://pascalabc.net/](http://pascalabc.net/primeri-programm/programmi-i-algoritmi-dlya-nachinaiuschich)

**с.Уинское 2014**

# Оглавление

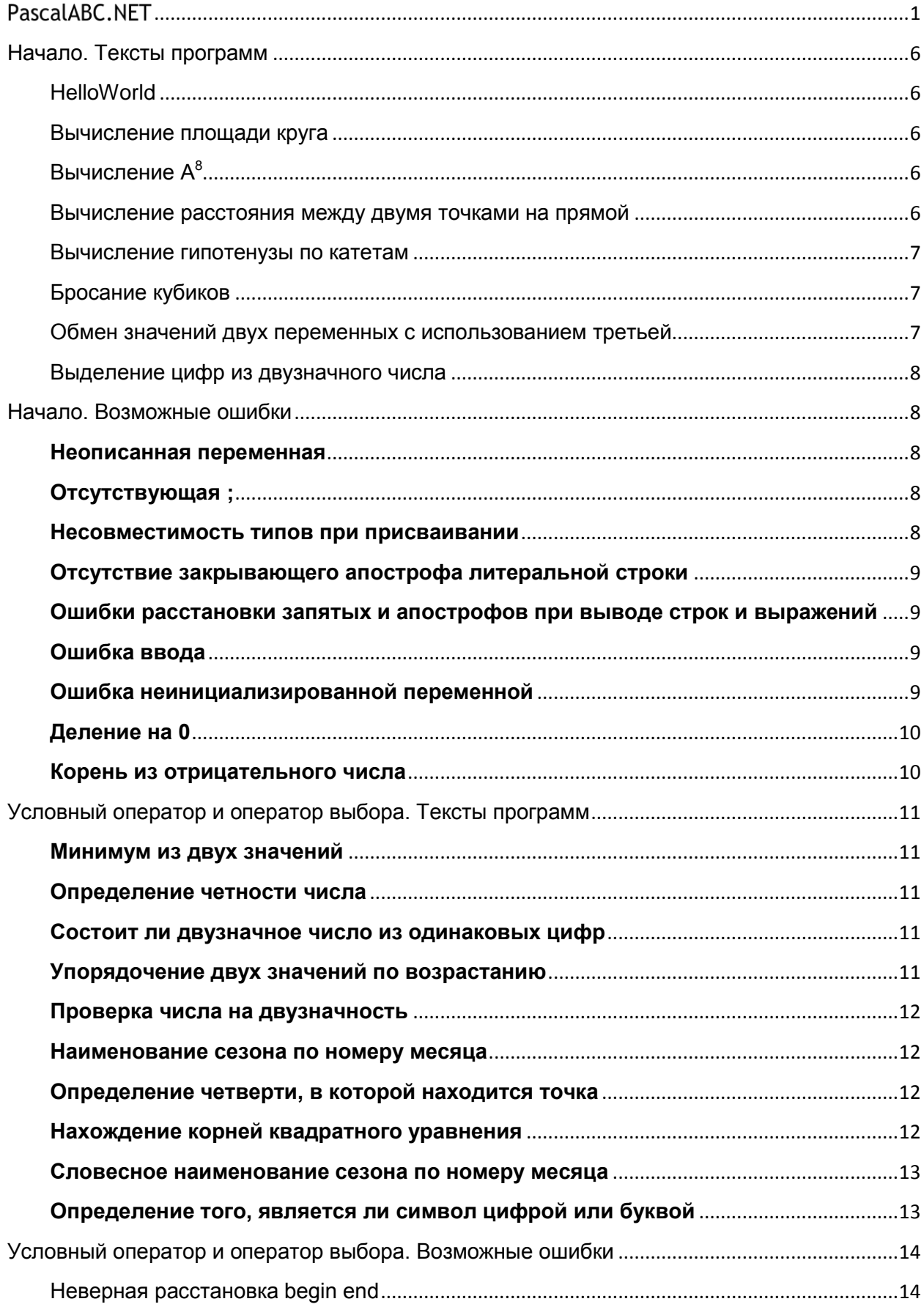

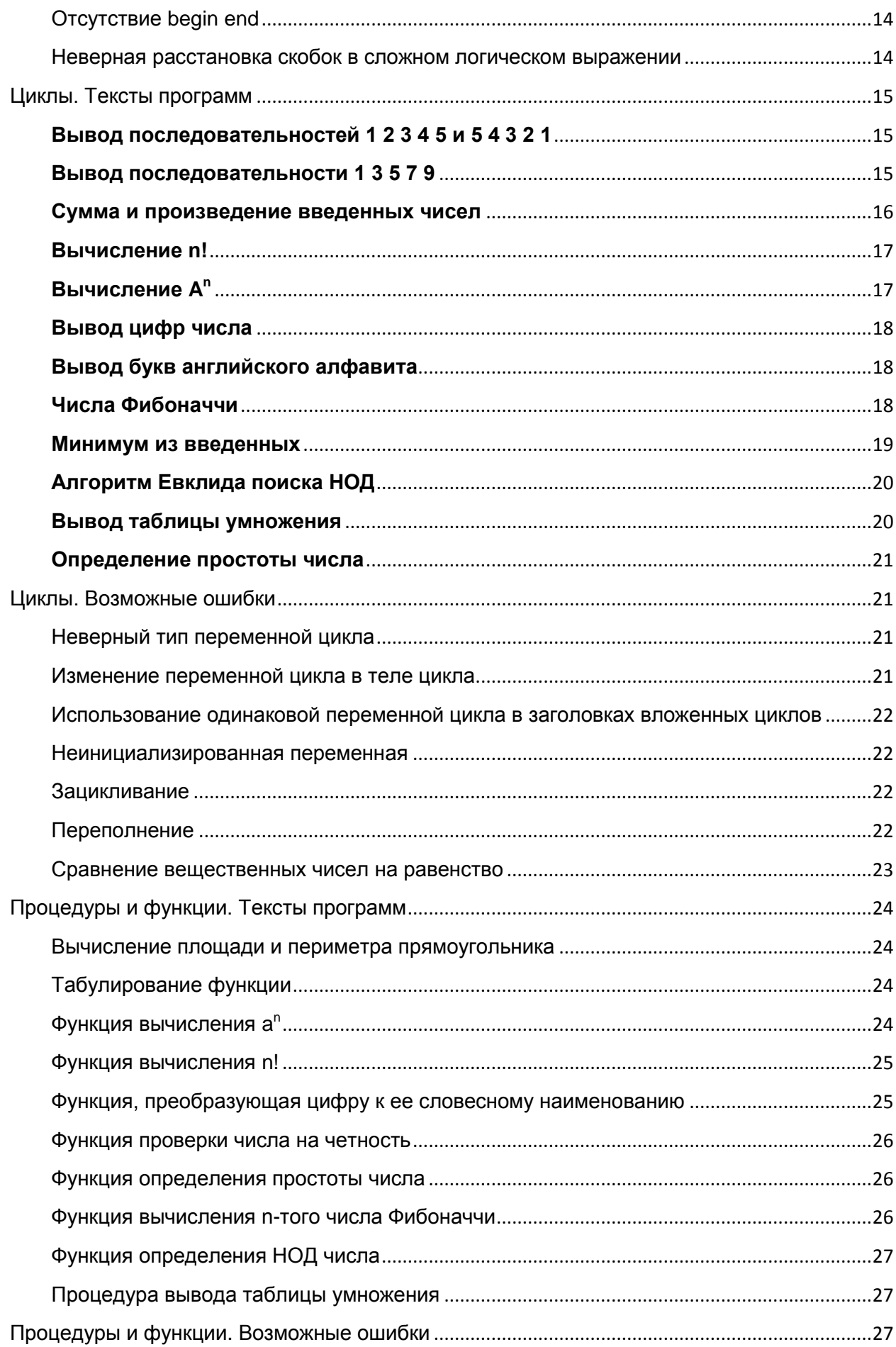

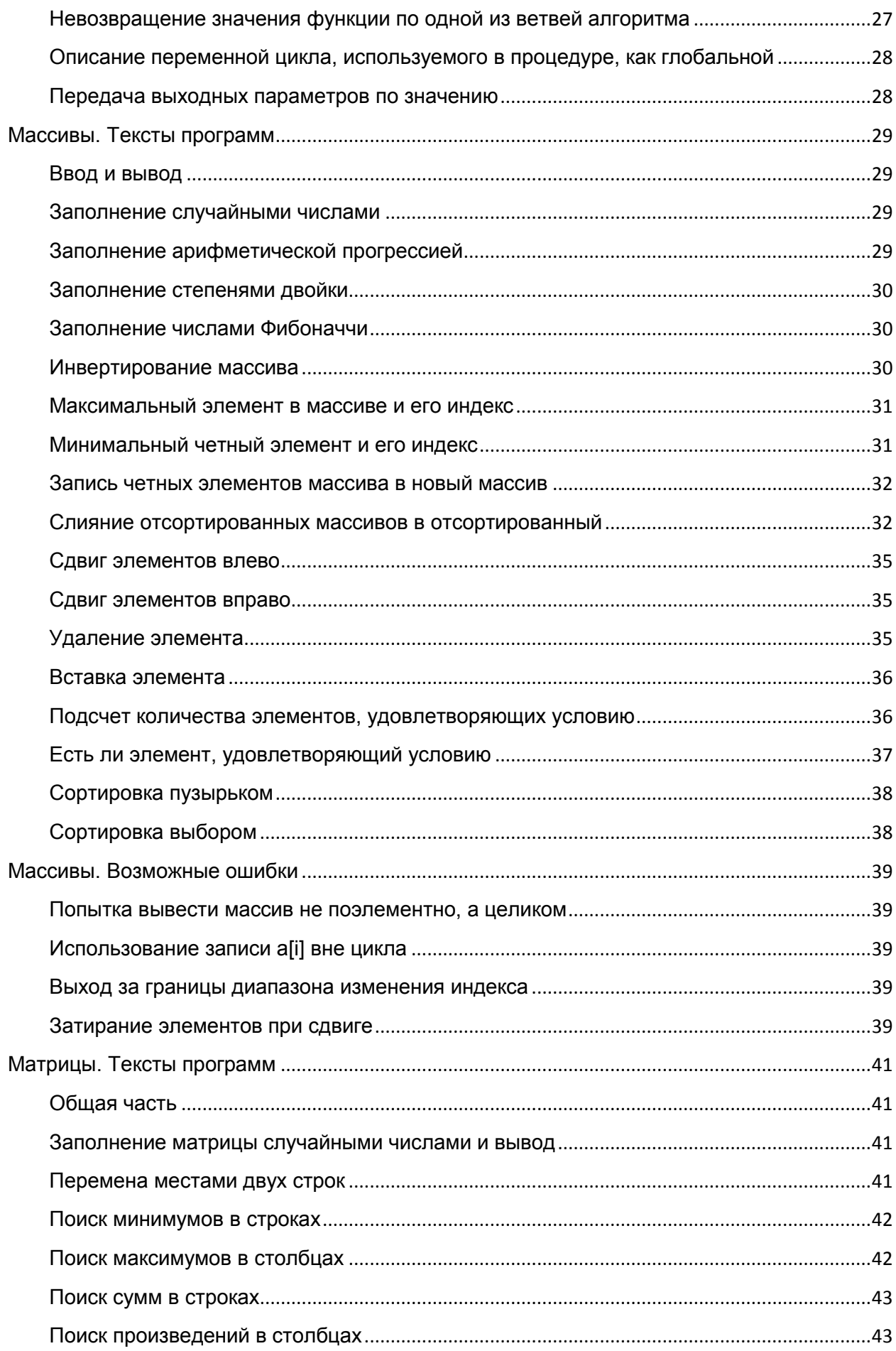

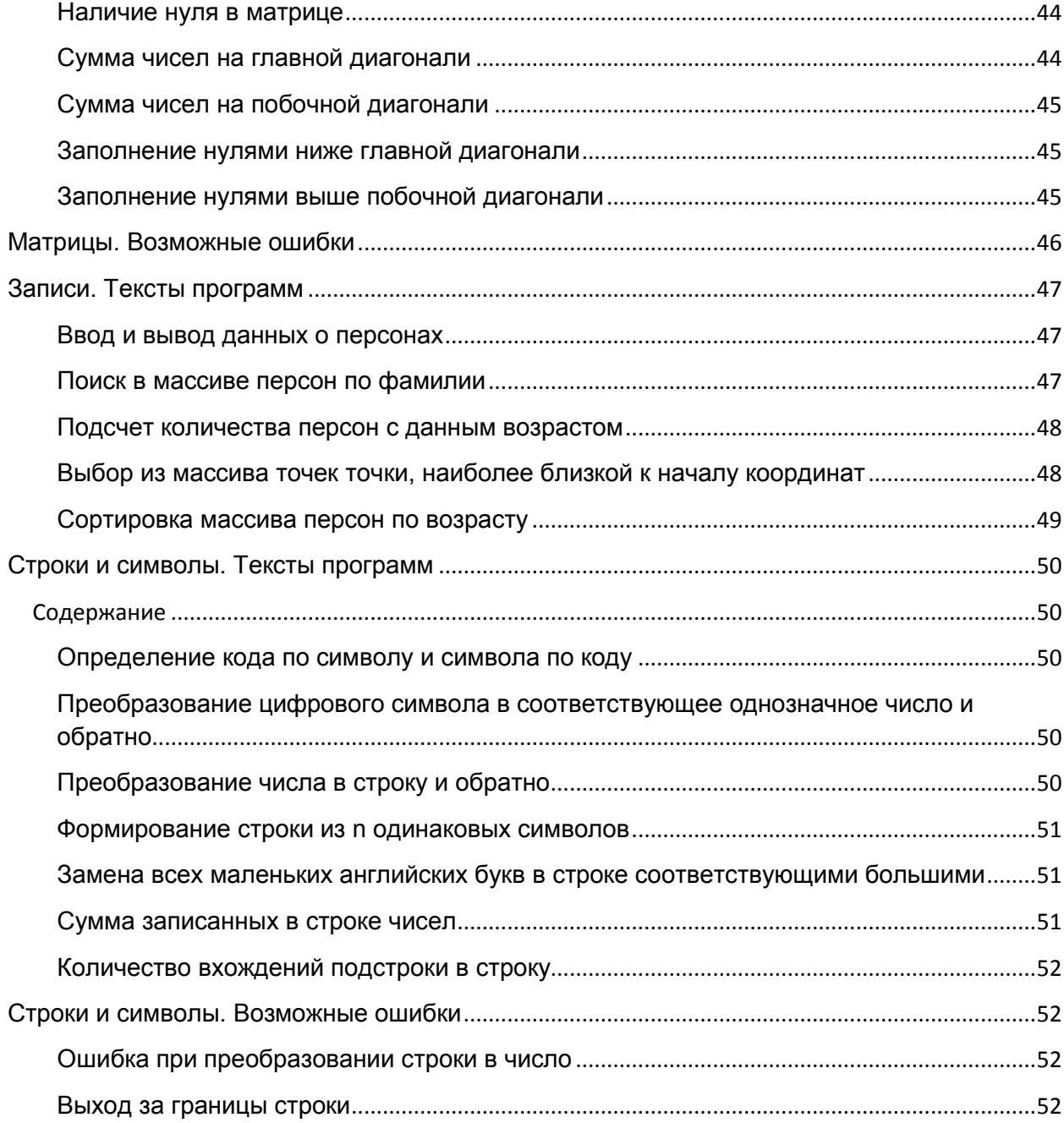

# <span id="page-5-1"></span><span id="page-5-0"></span>Начало. Тексты программ **HelloWorld**

**begin** writeln('Привет, мир!'); **end**.

Это - самая первая программа на любом языке программирования.

## <span id="page-5-2"></span>**Вычисление площади круга**

```
const Pi = 3.1415;
var
  r: real; // радиус круга
   S: real; // площадь круга
begin
   write('Введите радиус круга: ');
  readln(r);
 S := Pi*r*r;writeln('Площадь круга равна ', S) ;
end.
```
Здесь иллюстрируется ввод, затем вычисления и вывод результата. Входные и выходные переменные описаны на разных строчках, описание сопровождается комментарием

# <span id="page-5-3"></span>**Вычисление A<sup>8</sup>**

#### **Код на PascalABC.NET:**

```
var a: real;
begin
  write('Введите a: ');
   readln(a);
   var a2,a4,a8: real; // вспомогательные переменные
  a2 := a * a;a4 := a2 \times a2;
  a8 := a4 * a4;
  writeln(а, ' в степени 8 = ', а8);
end.
```
Здесь иллюстрируется использование промежуточных переменных и вычислений: без

промежуточных вычислений мы бы потратили 7 умножений, а с промежуточными - всего 3.

## <span id="page-5-4"></span>**Вычисление расстояния между двумя точками на прямой**

#### **Код на Pascal:**

```
var
   a,b: real; // координаты точек
   r: real; // расстояние между точками на прямой
begin
 write('Введите координату точки a: ');
 readln(a);
```

```
write ('Введите координату точки b: ');
 readln(b);
 r := abs(a-b);writeln ('Расстояние между точками = ', r) ;
end.
```
Здесь иллюстрируется использование стандартной функции abs

#### <span id="page-6-0"></span>Вычисление гипотенузы по катетам

```
var
  a, b: real; // катеты
  c: real; // Iипотенуза
begin
 write ('Введите катеты прямоугольного треугольника: ');
 readln(a, b);
 c := sqrt(a^*a+b^*b);
  writeln ('Гипотенуза = ', c) ;
end.
```
Здесь иллюстрируется использование стандартной функции sqrt

# <span id="page-6-1"></span>Бросание кубиков

```
var
  r1, r2: integer; // значения на верхних гранях кубиков
begin
 r1 := Random(6) + 1;r2 := Random(6) + 1;writeln('Очки, выыпавшие на кубиках: ', r1, ' ', r2);
  writeln ('Сумма очков равна ', r1+r2);
end.
```
Здесь иллюстрируется использование стандартной функции Random

# <span id="page-6-2"></span>Обмен значений двух переменных с использованием третьей

```
var
  x, y: real;v: real; // вспомогательная переменная
begin
  write ('BBeдите x, y: ');
  readln(x, y);
  V := X;x := y;y := v;writeln ('Новые значения x, y: ' , x, ' ' , y);
end.
```
Это - классическая задача о перемене местами значений двух переменных с использованием третьей переменной. Она часто возникает в других задачах. Интересно, что х и у являются как входными, так и выходными переменными

#### Код на PascalABC.NET:

var x, y: real;

```
begin
  write ('BBeдите x, y: ');
  readln(x, y);
  var v: real; // вспомогательная переменная
  V := X;x := y;y := v;writeln ('Новые значения x, y: ' , x, ' ' , y);
end.
```
Данное решение использует внутриблочное описание переменной. В результате вспомогательная переменная описывается первый раз лишь в тот момент, в который она действительно понадобилась

# <span id="page-7-0"></span>Выделение цифр из двузначного числа

```
var
  x: integer; // двузначное число
  c1, c2: integer; // первая и вторая цифры двузначного числа
begin
 write ('Введите двузначное число: ');
 readln(x);
 c1 := x div 10;
 c2 := x \mod 10;
  writeln ('Первая и вторая цифры двузначного числа: ', c1, ' ', c2);
end.
```
# <span id="page-7-1"></span>Начало. Возможные ошибки

# <span id="page-7-2"></span>Неописанная переменная

begin S := 1; // Неизвестное имя  $S$ end.

Все используемые переменные должны быть предварительно описаны в разделе описаний. В PascalABC.NET допускаются также описания переменных внутри блока.

# <span id="page-7-3"></span>Отсутствующая;

```
var S: integer // Ожидалась ;
begin
 S := 1;end.
var S: integer;
begin
 S := 1 // Ожидалась ;
 S := S + 1And
```
Очень частая ошибка у начинающих. Курсор, как правило, позиционируется в начале следующей строки

## <span id="page-7-4"></span>Несовместимость типов при присваивании

```
var S: integer;
begin
  S := 1.3; // Нельзя преобразовать тип real к integer
end.
```
Безболезненно можно присваивать только данные одного типа. Если данные - разных типов, то в редких случаях можно преобразовать данные одного типа в данные другого. Например, целое можно преобразовать в вещественное, а символ - в строку. Обратные преобразования не допускаются.

# <span id="page-8-0"></span>Отсутствие закрывающего апострофа литеральной строки

```
var x, y: integer;
begin
  x := 2; y := 3;writeln ('Результат сложения равен=, x+y); // Не хватает закрывающего
апострофа
end.
```
Закрыть апостроф надо на той же строке, где расположен открывающий апостроф

# <span id="page-8-1"></span>Ошибки расстановки запятых и апострофов при выводе строк и выражений

```
\texttt{var } x, y: \texttt{integer};begin
  x := 2; y := 3;writeln (x, '+, 'y, '='', x+y); // Неверная расстановка запятых и апострофов
end.
```
Слишком много запятых и апострофов рядом, потому начинающие часто путаются:) Надо уяснить правила:

- запятые разделяют разные элементы вывода
- все, что находится в апострофах, будет выведено на экран без изменений

## <span id="page-8-2"></span>Ошибка ввода

```
\texttt{var} x: integer;
begin
  read(x); // введите блаблабла и посмотрите, что получится
end.
```
Это - ошибка во время выполнения. Программа пытается преобразовать введенную строку в число, не может это сделать и завершается с ошибкой

## <span id="page-8-3"></span>Ошибка неинициализированной переменной

```
var x, r: integer;begin
  // Забыли инициализировать или ввести х
  r := x \star x;writeln ('Квадрат числа ', x, ' = ', r);
end.
```
Перед использованием любую переменную надо ввести или присвоить ей начальное значение.

Это действие называется инициализацией переменной.

# <span id="page-9-0"></span>**Деление на 0**

```
var x,c: integer;
begin
 x := 0; c := 666 div x; // Здесь происходит деление на 0
end.
```
Если во время выполнения программа выполнит деление на 0, то она завершится с ошибкой.

# <span id="page-9-1"></span>**Корень из отрицательного числа**

```
begin
   writeln(sqrt(-1)); // Корень из отрицательного числа 
end.
```
# <span id="page-10-0"></span>Условный оператор и оператор выбора. Тексты

# программ

<span id="page-10-1"></span>Минимум из двух значений

## var

```
x, y: integer;
  min: integer;
begin
  write ('BBeдите х и у: ');
 readln(x, y);
  if x \leq y then
   min := xelse min := y;written('MHHMMyM = ',min);end.
```
# <span id="page-10-2"></span>Определение четности числа

```
var x: integer;
begin
 write ('Введите x: ');
 readln(x):
  if x \mod 2 = 0 then
    writeln ('Это четное число')
  else writeln ('Это нечетное число');
end.
```
# <span id="page-10-3"></span>Состоит ли двузначное число из одинаковых цифр

## Код на PascalABC.NET:

```
\texttt{var} x: integer;
begin
 write ('Введите двузначное число: ');
  readln(x);var c1 := x div 10;
  var c2 := x \mod 10;
  if c1 = c2 then
    writeln ('Цифры числа совпадают')
  else writeln ('Цифры числа не совпадают');
end.
```
# <span id="page-10-4"></span>Упорядочение двух значений по возрастанию

```
var
  x, y: integer;
 v: integer;
begin
 write ('BBeдите x, y: ');
 readln(x, y);
 if x>y then
 begin
   V := X;x := y;y := v
```

```
 end;
  writeln('Результат упорядочения по возрастанию: ', x, ' ', y);
end.
Проверка числа на двузначность
var x: integer;
begin
```

```
 write('Введите x: ');
 readln(x);
if (x>=10) and (x<=100) then
   writeln('Двузначное число')
 else writeln('Не двузначное число')
```
#### <span id="page-11-1"></span>**Наименование сезона по номеру месяца**

#### **var**

```
 Month: integer;
```

```
 Season: string;
```
# **begin**

```
 write('Введите номер месяца: ');
  readln(Month);
  if (Month=1) or (Month=2) or (Month=12) then
   Season := 'Зима'
  else if (Month=3) or (Month=4) or (Month=5) then
     Season := 'Весна'
  else if (Month=6) or (Month=7) or (Month=8) then
    Season := 'Лето'
  else Season := 'Осень';
  writeln('Это ',Season)
end.
```
# <span id="page-11-2"></span>**Определение четверти, в которой находится точка**

```
var
   x,y: integer; // Координаты точки
   Quater: integer; // Номер четверти
begin
   write('Введите координаты точки: ');
   readln(x,y);
   if x>0 then
     if y>0 then
      Ouater := 1 else Quater := 4
   else
     if y>0 then
       Quater := 2
     else Quater := 3;
  written('Homep verbepru = ',Quater);end.
Нахождение корней квадратного уравнения
```
<span id="page-11-3"></span>**var** a,b,c: **real**; x1,x2,D: **real**;

```
begin
  writeln ('Введите коэффициенты a, b, с квадратного уравнения a*x*x+b*x+c=0:
\mathbf{L});
  readln(a, b, c);
  D := b * b - 4 * a * c;if D < 0 then
    writeln('Корней нет')
  else if D=0 then
  begin
    x1 := -b/2/a;writeln ('Корни совпадют: x1=x2=', x1);
  end
  else
  begin
   x1 := (-b-sqrt(D))/2/a;x2 := (-b+sqrt(D))/2/a;writeln('Корни: x1=',x1:0:3,' x2=',x2:0:3);
  end:end.
Словесное наименование сезона по номеру месяца
\overline{var}Month: integer;
  Season: string;
begin
  write ('Введите номер месяца: ');
  readln(Month);
  case Month of
```

```
yar
```
 $end;$ 

```
Symbol: char;
begin
  write ('Введите символ: ');
  readln(Symbol);
  case Symbol of
    'a'..'z': writeln('Это маленькая английская буква');
    'А'..'Z': writeln ('Это большая английская буква');
    '0'..'9': writeln('Это цифра');
  end;end.
```
 $else$  Season := 'Вы ввели неверный номер месяца';

<span id="page-12-1"></span>Определение того, является ли символ цифрой или буквой

<span id="page-12-0"></span> $1, 2, 12$ : Season := '3 $u$ Ma';  $3..5:$  Season := 'Becha'; 6..8: Season :=  $'JIero'$ ; 9..11: Season := 'Осень';

writeln ('9ro ', Season)

# <span id="page-13-0"></span>Условный оператор и оператор выбора. Возможные ошибки

<span id="page-13-1"></span>Неверная расстановка begin end

```
var
  x, y: integer;
  v: integer;
begin
 write ('BBeдите x, y: ');
 readln(x, y);
 begin // ошибка: операторные скобки должны использоваться по ветке then
оператора if
    if x>y then
     V := X;x := y;y := vend;writeln ('Pesyльтат упорядочения по возрастанию: ', x, ' ', y);
end.
```
Операторные скобки должны находиться внутри другого оператора (например, оператора if), а не окаймлять его.

# <span id="page-13-2"></span>Отсутствие begin end

```
var
  x, y: integer;
  V: integer;
begin
 write ('BBeдите x, y: ');
 readln(x, y);
  if x>y then
   v := x; // ошибка: операторные скобки отсутствуют, поэтому по ветке then
выполняется только этот оператор
    x := y; // эти операторы выполняются ПОСЛЕ оператора if в любом случае
    y := v //
  writeln ('Pesyльтат упорядочения по возрастанию: ', x, ' ', y);
end.
```
Операторные скобки begin-end служат для объединения нескольких операторов в один. В данном случае ими следует окружить 3 оператора по ветке then. Если этого не сделать, то по ветке then будет выполняться только один оператор - v := x; последующие операторы будут выполняться после оператора if всегда, что неверно.

## <span id="page-13-3"></span>Неверная расстановка скобок в сложном логическом выражении

```
var x: integer;
begin
readln(x);write(x);end.
```
# <span id="page-14-0"></span>Циклы. Тексты программ

<span id="page-14-1"></span>**Вывод последовательностей 1 2 3 4 5 и 5 4 3 2 1**

```
var i: integer;
begin
// С помощью for
  for i := 1 to 5 do
   write(i, ' '');
  writeln;
   for i := 5 downto 1 do
   write(i, ' '');
  writeln;
   writeln;
// С помощью while
 i := 1; while i<=5 do
  begin
   write(i, ' '');
   i := i + 1; end;
   writeln;
  i := 5; while i>=1 do
  begin
   write(i, ' '');
   i := i - 1; end;
   writeln;
   writeln;
// С помощью repeat
 i := 1; repeat
   write(i, ' '');
   i := i + 1; until i>5;
   writeln;
 i := 5; repeat
  write(i, ' '');
   i := i - 1;until i < 1;
   writeln;
end.
Вывод последовательности 1 3 5 7 9
var i,x: integer;
```

```
16
```

```
begin
// С помощью for и промежуточной переменной
 x := 1; for i := 1 to 5 do
  begin
   write(x, ' '');
   x := x + 2; end;
   writeln;
// С помощью for без промежуточной переменной
   for i := 1 to 5 do
   write(2 * i - 1, ' '');
   writeln;
// С помощью while
 x := 1; while x<10 do
  begin
   write(x, ' '');
   x := x + 2; end;
   writeln;
// С помощью repeat
 x := 1; repeat
   write(x, ' '');
   x := x + 2; until x>=10;
end.
Сумма и произведение введенных чисел
```

```
Код на Pascal
```

```
var
  i: integer;
  s,p: real;
  x: real;
begin
  writeln('Введите 10 чисел: ');
 s := 0;p := 1; for i := 1 to 10 do
  begin
    read(x);
   s := s + x;p := p * x; end;
  writeln('Сумма введенных чисел = ', s);
 writeln('Произведение введенных чисел = ', p);
```
**Код на PascalABC.NET**

```
var
   s,p: real;
begin
  writeln('Введите 10 чисел: ');
 s := 0;
  p := 1; for var i := 1 to 10 do
  begin
    var x: integer;
    read(x);
    s += x;p * = x; end;
  writeln('Сумма введенных чисел = ', s);
  writeln('Произведение введенных чисел = ', p);
end.
```
## <span id="page-16-0"></span>**Вычисление n!**

#### **Код на Pascal**

```
var
  n,fact: integer;
  i: integer;
begin
 write('Введите n (n<=13): ');
   readln(n);
 fact := 1; for i := 2 to n do
   fact := fact * i;
  writeln(n,'! = ', fact);
end.
```
#### **Код на PascalABC.NET**

```
var n: integer;
begin
 write('Введите n (n <= 13): ');
  readln(n);
 var fact := 1; for var i := 2 to n do
   fact *= i;writeln(n,'! = ',fact);
end.
```
# <span id="page-16-1"></span>**Вычисление A n**

#### **Код на Pascal**

```
var
 n,i: integer;
 a,p: real;
```

```
begin
 write ('Введите a, n: ');
 readln(a, n);p := 1;for i := 1 to n do
   p := p * a;writeln(a,' в степени ', n,' = ', p);
end.
```
Код на PascalABC.NET

```
var
 n: integer;
  a: real;
begin
  write ('Введите a, n: ');
  readln(a, n);var p := 1.0;for var i := 1 to n do
    p^* = a;writelnFormat('{0} в степени \{1\} = \{2\}', a, n, p);
end.
```
# <span id="page-17-0"></span>Вывод цифр числа

var x: integer;

#### begin

```
write ('BBeдите x: ');
readln(x);write ('Цифры числа х в обратном порядке: ');
while x \leq 0 do
begin
 write (x \mod 10, ' '');
 x := x \div 10;end;
```
end.

# <span id="page-17-1"></span>Вывод букв английского алфавита

```
var c: char;
begin
  for c := 'a' to 'z' do
   write(c, ' ' );
  writeln;
  C := 'A';while c \leq 12' do
 begin
   write(c, ' '');
  c := succ(c);end;end.
Числа Фибоначчи
```
#### **Код на Pascal**

**const** n = 25;

# **var**

```
 a,b,c: integer;
 i: integer;
```
#### **begin**

```
a := 1;
b := 1;
write(a,' ',b,' ');
 for i := 3 to n do
 begin
 c := a + b;write(c, ' '');
 a := b;b := c;
 end;
```
#### **end**.

#### **Код на PascalABC.NET**

```
const n = 25;
begin
   var a := 1;
 var b := 1;
  write(a,' ',b,' ');
   for var i := 3 to n do
   begin
   var c := a + b;
   write(c, ' '');
   a := b;
   b := c;
   end;
end.
```
## <span id="page-18-0"></span>**Минимум из введенных**

#### **Код на Pascal**

```
const n = 10;
var 
  min: integer;
  x: integer;
  i: integer;
begin
 writeln('Введите ', n, ' значений: ');
  read(x); 
min := x;
```

```
for i := 2 to n do
 begin
   read(x);if x<min then
     min := x;end;
  writeln ('Минимальное значение = ', min) ;
end.
```
#### Код на PascalABC.NET

```
const n = 10;
var min: integer;
begin
  writelnFormat ('Введите {0} значений: ', n);
  min := integer. MaxValue;
  for var i := 1 to n do
  begin
   \texttt{var} x: integer;
    read(x);if x<min then
     min := x;end;writeln ('Минимальное значение = ', min);
end.
Алгоритм Евклида поиска НОД
var a, b, c: integer;
begin
```

```
written('Beq = a, b: ');read(a, b);
 while b < 0 do
 begin
  c := a \mod b;a := b;b := c;
 end;
 writeln ('Наибольший Общий Делитель = ', а);
end.
```
# <span id="page-19-1"></span>Вывод таблицы умножения

```
Код на PascalABC.NET
```

```
const n = 9;
begin
 for var i := 1 to n do
 begin
  for var j:=1 to n do
write (i * j : 4);
```

```
 writeln;
```
 **end**; **end**.

## <span id="page-20-0"></span>**Определение простоты числа**

#### **var**

```
 N: integer;
 IsSimple: boolean;
```
#### **begin**

```
 writeln('Введите число: ');
 readln(N);
```
IsSimple := **True**;

```
 for var i:=2 to round(sqrt(N)) do // если число составное, то один из его
сомножителей <= sqrt(N)
```
**if**  $N$  **mod**  $i = 0$  **then begin**

 IsSimple := **False**; break; **end**;

```
 if IsSimple then
     writeln('Число ',N,' простое')
   else writeln('Число ',N,' составное'); 
end.
```
# <span id="page-20-1"></span>Циклы. Возможные ошибки

# <span id="page-20-2"></span>**Неверный тип переменной цикла**

```
var x: real;
begin
   for x := 1 to 10 do // переменная - параметр цикла не может иметь 
вещественный тип
     write(x);
end.
```
# <span id="page-20-3"></span>**Изменение переменной цикла в теле цикла**

#### **Пример 1.**

```
var i: integer;
begin
   for i := 1 to 10 do
   begin
     write(i);
     i := i + 2; // Нельзя изменять значение переменной цикла внутри цикла
   end; 
end.
```
#### **Пример 2.**

**var** i: **integer**;

<span id="page-21-0"></span>begin for  $i := 1$  to  $10$  do begin read(i); // Нельзя изменять значение переменной цикла внутри цикла  $write(i);$  $end;$ end. Использование одинаковой переменной цикла в заголовках вложенных циклов var i, j: integer; begin for  $i := 1$  to 10 do for  $i := 1$  to 10 do // ошибка: во вложенном цикле нельзя использовать параметр цикла с тем же именем begin

```
write(i);
```
 $end;$ end.

## <span id="page-21-1"></span>Неинициализированная переменная

```
var
```
i: integer;  $p: real;$ 

# begin

```
// Забыли инициализировать р := 1
```
for  $i := 1$  to  $10$  do  $p := p * 2;$ 

 $write(p);$ 

# end.

# <span id="page-21-2"></span>Зацикливание

```
var x: integer;
begin
  x := 1;while x>0 do // ошибка: условие все время остается истинным
 begin
   writeln(x);x := x + 1;end;
end.
```
# <span id="page-21-3"></span>Переполнение

```
var
  n: integer;
 x: real;begin
  n := integer. MaxValue; // максимальное целое
  written(n);n := n + 1; // следующее за максимальным целым
  written(n);writeln;
```

```
x := \text{real.MaxValue}; // максимальное вещественное
writeln(x);x := x * 2; // бОльшее, чем максимальное вещественное
writeln(x); // в ряде компиляторов возникает ошибка переполнения.
            // Здесь х получает значение "бесконечность"
```
# <span id="page-22-0"></span>Сравнение вещественных чисел на равенство

#### begin

```
if 0.3*3 = 0.9 then //Значения не равны ввиду ошибки округления при работе
с вещественными числами
   Writeln ('Paвны')
 else writeln ('He paвны');
end.
```
# <span id="page-23-0"></span>Процедуры и функции. Тексты программ Вычисление площади и периметра прямоугольника

<span id="page-23-2"></span><span id="page-23-1"></span>procedure RectSP(a, b: real; var S, P: real); begin S :=  $a * b$ :  $P := a + b$ ;  $end;$ var х, у: real; // Стороны прямоугольника S: real; // Площадь прямоугольника **P: real;** // Периметр прямоугольника begin write ('Введите стороны прямоугольника: ');  $readln(x, y)$ ;  $RectSP(x, y, S, P);$ writeln ('Площадь равна ', S); writeln('Периметр равен ', P); end. Табулирование функции function  $f(x: real): real;$ begin Result :=  $x*x - 2*x + 3$ ;  $end;$  $var$ а, b: real; // [a, b] - отрезок, на котором табулируется функция  $f(x)$ N: integer; // Количество частей, на которые разбивается [a, b] begin write ('Введите a, b: ');  $readln(a, b)$ ;  $write('BBeQMTe N: ');$  $readln(N);$ **var** h :=  $(b-a)/N$ ;  $var \ x := a;$ writeln('x  $f(x)$ '); for var  $i := 0$  to N do begin writelnFormat(' $\{0, 3: f1\}$   $\{1, 6: f2\}$  ', x, f(x));  $x \neq h$  $end;$ end. Функция вычисления а<sup>п</sup> function Power (a: real; n: integer): real; begin

<span id="page-23-3"></span>Result  $:= 1;$ 

```
 for var i:=1 to n do
    Result *= a;end;
var
   a: real;
   n: integer; 
begin
  write('Введите a: ');
   readln(a);
  write('Введите n: ');
   readln(n);
  writelnFormat('\{0\} в степени \{1\} = \{2\}', a, n, Power(a, n));
end.
```
# <span id="page-24-0"></span>**Функция вычисления n!**

```
function Factorial(n: integer): integer;
begin
  Result := 1; for var i:=2 to n do
   Result *= i;end;
```

```
var n: integer;
```
#### **begin**

```
 write('Введите n: ');
 readln(n);
writelnFormat('\{0\}! = \{1\}', n, Factorial(n));
```
# **end**.

# <span id="page-24-1"></span>**Функция, преобразующая цифру к ее словесному наименованию**

```
function DigitName(n: integer): string;
begin
   case n of
 0: Result := 'ноль';
  1: Result := 'один';
  2: Result := 'два';
  3: Result := 'три';
   4: Result := 'четыре';
   5: Result := 'пять';
  6: Result := 'шесть';
   7: Result := 'семь';
  8: Result := 'восемь';
   9: Result := 'девять';
   end;
end;
```
#### **begin**

```
writeln(DigitName(3));
writeln(DigitName(5));
```

```
 writeln(DigitName(7));
```
# <span id="page-25-0"></span>**Функция проверки числа на четность**

```
function Even(x: integer): boolean;
begin
  Result := x \mod 2 = 0
```
# **end**;

#### **begin**

```
 writeln(Even(3));
 writeln(Even(4));
 writeln(Even(7));
```
# **end**.

## <span id="page-25-1"></span>**Функция определения простоты числа**

```
function IsSimple(N: integer): boolean;
begin
   Result := True;
   for var i:=2 to round(sqrt(N)) do
   if N mod i = 0 then begin
      Result := False;
       exit;
     end;
```
# **end**;

#### **begin**

```
 writeln(IsSimple(13));
 writeln(IsSimple(4));
 writeln(IsSimple(7));
```
**end**.

# <span id="page-25-2"></span>**Функция вычисления n-того числа Фибоначчи**

```
function Fib(N: integer): integer;
begin
  if (N=1) or (n=2) then
    Result := 1 else 
   begin
     var a := 1;
     var b := 1;
     for var i:=3 to N do
     begin
     Result := a + b;a := b;
      b := Result;
     end;
   end;
end;
```
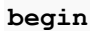

```
writeln(Fib(5));
writeln(Fib(6));writeln(Fib(7));
```
# <span id="page-26-0"></span>Функция определения НОД числа

```
function NOD(a, b: integer): integer;
begin
  while b \leq 0 do
  begin
   var c := a mod b;a := b;b := c;
  end;Result := a;end:
```
 $\texttt{var } x, y: \texttt{integer};$ 

#### begin

```
x := 15; y := 12;writelnFormat('HOД чисел \{0\} и \{1\} равен \{2\}', x, y, NOD(x, y));
 x := 144; y := 64;writelnFormat ('HOД чисел \{0\} и \{1\} равен \{2\}', x, y, NOD (x, y));
 x := 99; y := 54;
  writelnFormat('HOA чисел {0} и {1} равен \{2\}', x, y, NOD(x, y));
end.
```
## <span id="page-26-1"></span>Процедура вывода таблицы умножения

```
procedure Pifagor(n: integer);
begin
  for var i:=1 to n do
  begin
    for var j := 1 to n do
     write(i * j : 4);
    writeln;
  end;end;begin
```
# Pifagor (15); end.

# <span id="page-26-2"></span>Процедуры и функции. Возможные ошибки

# <span id="page-26-3"></span>Невозвращение значения функции по одной из ветвей алгоритма

```
function Bad(x: integer): integer;
begin
  if x>0 then
   Result := 777// При x <= 0 значение функции непредсказуемо
end;
```
## **begin**

writeln(Bad $(-2)$ );

**end**.

<span id="page-27-0"></span>**Описание переменной цикла, используемого в процедуре, как глобальной**

```
var i: integer;
procedure Bad;
begin
   for i := 1 to 10 do // Переменная-параметр цикла for должна описываться 
подпрограмме, где используется цикл
    write(i);
end;
begin
   for i := 1 to 10 do
     Bad;
end.
Передача выходных параметров по значению
procedure BadInc(i: integer);
begin
 i := i + 1;end;
var i: integer;
begin
 i := 5; writeln(i);
   BadInc(i); // меняется копия переменной i, а не сама переменная i. 
Нееобходимо использовать var-параметр
   writeln(i);
end.
```
# <span id="page-28-0"></span>Массивы. Тексты программ

const  $Sz = 100;$  // Размер массива

# <span id="page-28-1"></span>Ввод и вывод

```
var
 a: array [1..Sz] of integer;
 N: integer; // Количество элементов в массиве
  i: integer;
```
#### begin

```
write ('Введите количество элементов в массиве: ');
readln(N);write ('Введите элементы массива: ');
for i := 1 to N do
 read(a[i]);write ('Вывод элементов массива: ');
for i := 1 to N do
  write(a[i], ' '');
```
#### end.

#### <span id="page-28-2"></span>Заполнение случайными числами

const  $Sz = 100;$  // Размер массива

#### var

```
a: array [1..Sz] of integer;
N: integer; // Количество элементов в массиве
i: integer;
```
#### begin

```
N := 20;for i:=1 to N do
 a[i] := Random(100);writeln ('Элементы массива: ');
for i := 1 to N do
  write(a[i], ' '');
```
#### end.

# <span id="page-28-3"></span>Заполнение арифметической прогрессией

#### const

```
Sz = 100;а0 = 5; // Первый элемент арифметической прогрессии
d = 3; // Разность арифметической прогрессии
```
#### var

```
a: array [1..Sz] of integer;
N: integer; // Количество элементов в массиве
```
#### begin

```
N := 20;a[1] := a0;for var i := 2 to N do
```

```
a[i] := a[i-1] + d;writeln ('Арифметическая прогрессия: ');
  for var i := 1 to N do
    write(a[i], ' '');
end.
Заполнение степенями двойки
const
 Sz = 100;var
  a: array [1..Sz] of integer;
 N: integer;
begin
 N := 20;a[1] := 2;for var i := 2 to N do
   a[i] := a[i-1] * 2;writeln ('Степени двойки: ');
  for var i := 1 to N do
    writeln(i:3, a[i]:9);
end.
```
# <span id="page-29-1"></span>Заполнение числами Фибоначчи

```
const
 Sz = 100:var
 a: array [1..Sz] of integer;
 N: integer;
begin
 N := 20;a[1] := 1;a[2] := 1;for var i := 3 to N do
   a[i] := a[i-2] + a[i-1];writeln ('Числа Фибоначчи: ');
  for var i := 1 to N do
    write(a[i], ' '');
```
# end.

#### <span id="page-29-2"></span>Инвертирование массива

```
const
  Sz = 100;var
  a: array [1..Sz] of integer;
  N: integer;
begin
 N := 20;for var i := 1 to N do
   a[i] := Random(100);writeln ('Элементы массива: ');
 for var i := 1 to N do
write (a[i], ' '');
```

```
writeln;
for var i := 1 to N div 2 do
 Swap(a[i], a[N-i+1]);
writeln('После инвертирования: ');
for var i := 1 to N do
 write(a[i], '');
```
#### <span id="page-30-0"></span>Максимальный элемент в массиве и его индекс

```
const
 Sz = 100:var
  a: array [1..Sz] of real;
 N: integer;
 min: real;
 minind: integer;
begin
 N := 20:
  for var i := 1 to N do
   a[i] := Random(100);writeln ('Элементы массива: ');
  for var i := 1 to N do
   write\left(a[i], ' \right);
  writeln;
 min := a[1];minind := 1;for var i := 2 to N do
   if a[i]<min then
   begin
     min := a[i];minind := i;
    end;writeln ('Минимальный элемент: ', min);
  writeln ('Индекс минимального элемента: ', minind);
end.
Минимальный четный элемент и его индекс
const
 Sz = 100;var
  a: array [1..Sz] of integer;
 N: integer;
 min: integer;
```

```
minind: integer;
begin
 N := 20;for var i := 1 to N do
```

```
writeln ('Элементы массива: ');
  for var i := 1 to N do
   write(a[i], ' '');
  writeln;
  min := integer. MaxValue;
  for var i := 1 to N do
    if (a[i] \le min) and (a[i] \mod 2 = 0) then
   begin
     min := a[i];minind := i;end;
  if min = integer. MaxValue then
    writeln ('Четных элементов нет')
  else
 begin
    writeln ('Минимальный четный элемент: ', min) ;
    writeln ('Индекс минимального четного элемента: ', minind);
  end;end.
Запись четных элементов массива в новый массив
const
  Sz = 100:var
  a, b: array [1..Sz] of integer;
  aN: integer; // Количество элементов в массиве а
  bN: integer; // Количество элементов в массиве bbegin
  aN := 20;for var i := 1 to aN do
    a[i] := Random(100);writeln ('Элементы массива: ');
  for var i := 1 to aN do
   write(a[i], ' '');
  writeln;
  bN := 0:
  for var i := 1 to aN do
    if a[i] \mod 2 = 0 then
    begin
     bN == 1;b[bN] := a[i];end:writeln ('Четные элементы массива: ');
  for var i:=1 to bN do
    write(b[i], '');
end.
```
# Способ 1.

```
const
  aN = 10;// Количество элементов в массиве а
 bN = 6;// Количество элементов в массиве b
  cN = aN + bN; // Количество элементов в массиве с
var
  a: array [1..aN] of integer := (1, 5, 12, 15, 47, 89, 98, 112, 171, 180);
 b: array [1..b] of integer := (13, 44, 58, 71, 73, 111);
 c: array [1..cN] of integer;
  ai, bi, ci: integer;
begin
  writeln ('Элементы массива а: ');
  for var i := 1 to aN do
   write(a[i], ' '');
  writeln;
  writeln ('Элементы массива b: ');
  for var i := 1 to bN do
   write(b[i], ' ');writeln;
  ci := 1;ai := 1;
  bi := 1;
  while (ai<=aN) and (bi<=bN) do
  begin
   if a[ai]<b[bi] then
   begin
     c[ci] := a[ai];ai += 1;
    end
    else
   begin
     c[ci] := b[bi];bi := 1;end;ci += 1;end;while ai<=aN do
  begin
  c[ci] := a[ai];ai += 1;
   ci += 1;end;while bi<=bN do
 begin
   c[ci] := b[bi];bi := 1;ci += 1;
```

```
end;
```

```
writeln ('Результат слияния: ');
for var i := 1 to cN do
  write(c[i], ' ' ;
```
#### Способ 2. С барьерным элементом

```
const
 aN = 10;// Количество элементов в массиве а
 bN = 6;
              // Количество элементов в массиве b
 cN = aN + bN; // Количество элементов в массиве с
```
#### var

```
a: array [1..aN+1] of integer := (1,5,12,15,47,89,98,112,171,180,0); //
последний элемент - барьерный
 b: array [1..bN+1] of integer := (13, 44, 58, 71, 73, 111, 0);
  c: array [1..cN] of integer;
  ai, bi, ci: integer;
begin
  writeln ('Элементы массива а: ');
  for var i := 1 to aN do
   write(a[i], ' '');
  writeln:
  writeln ('Элементы массива b: ');
  for var i := 1 to bN do
   write(b[i], '');
  writeln;
  a[aN+1] := integer. MaxValue; // барьерный элемент - самый большой
  b[bN+1] := integer.maxValue;ci := 1;ai := 1;bi := 1;
  for ci := 1 to cN do
    if a[ai]<b[bi] then
    begin
     c[ci] := a[ai];ai == 1;end
    else
    begin
     c[ci] := b[bi];bi := 1;end;writeln ('Результат слияния: ');
  for var i:=1 to cN do
 write(c[i], ' '');
```

```
Сдвиг элементов влево
const N = 10;
var a: array [1..N] of integer;
begin
   for var i:=1 to N do
    a[i] := Random(100);
  writeln('Элементы массива a: ');
   for var i:=1 to N do
   write(a[i], ' '');
   writeln;
```

```
 for var i:=1 to N-1 do
 a[i] := a[i+1];
a[N] := 0; writeln('После сдвига влево: ');
 for var i:=1 to N do
```

```
write(a[i], ' '');
 writeln;
```

```
end.
```
# <span id="page-34-1"></span>**Сдвиг элементов вправо**

```
const N = 10;
var a: array [1..N] of integer;
begin
   for var i:=1 to N do
    a[i] := Random(100);writeln('Элементы массива a: ');
   for var i:=1 to N do
   write(a[i], ' '');
  writeln; 
   for var i:=N downto 2 do
   a[i] := a[i-1];
  a[1] := 0; writeln('После сдвига влево: ');
  for var i:=1 to N do
   write(a[i], ' '');
   writeln; 
end.
Удаление элемента
const N = 10;
```

```
a: array [1..N] of integer;
  K: integer;
begin
  for var i := 1 to N do
    a[i] := Random(100);writeln ('Элементы массива а: ');
  for var i := 1 to N do
    write(a[i], ' '');
  writeln;
  K := \text{Random}(1, N);for var i:=K to N-1 do
   a[i] := a[i+1];
  writeln ('После удаления элемента с индексом ', K, ':');
  for var i := 1 to N-1 do
    write(a[i], ' '');
  writeln;
end.
Вставка элемента
const
  N = 10;
  Elem = 666;var
  a: array [1..N+1] of integer;
  K: integer;
begin
  for var i := 1 to N do
    a[i] := Random(100);writeln ('Элементы массива а: ');
  for var i := 1 to N do
    write(a[i], ' '');
  writeln;
  K := \text{Random}(1, N);for var i:=N downto K do
   a[i+1] := a[i];a[K] := 666;
  writeln ('После вставки элемента ', Elem, ' в позицию ', K, ':');
  for var i := 1 to N+1 do
    write(a[i], ' ');writeln;
end.
```
<span id="page-35-1"></span>Подсчет количества элементов, удовлетворяющих условию

```
const N = 20;
vara: array [1..N] of integer;
 K, Count: integer;
begin
  for var i := 1 to N do
    a[i] := Random(10);
  writeln ('Элементы массива а: ');
  for var i := 1 to N do
   write(a[i], ' '');
  writeln;
 K := \text{Random}(10);Count := 0:for var i := 1 to N do
   if a[i] = K then
      Count += 1;writeln ('Количество элементов, равных ', K, ': ', Count);
end.
Есть ли элемент, удовлетворяющий условию
const N = 10;
var
  a: array [1..N] of integer;
 K: integer;
  IsFound: boolean;
begin
  for var i := 1 to N do
    a[i] := Random(15);writeln ('Элементы массива а: ');
  for var i := 1 to N do
   write(a[i], ' '');
  writeln;
  K := \text{Random}(15);
  IsFound := False;for var i := 1 to N do
   if a[i] = K then
   begin
     IsFound := True;
     break
    end;
 if IsFound then
```

```
38
```

```
 writeln('Элемент ',K,' найден')
   else writeln('Элемент ',K,' не найден') 
end.
Сортировка пузырьком
const N = 10;
var
   a: array [1..N] of integer;
begin
   for var i:=1 to N do
   a[i] := Random(100);
  writeln('Элементы массива a: ');
   for var i:=1 to N do
   write(a[i], ' '');
   writeln; 
   for var i:=n downto 2 do
   for var j:=1 to i-1 do
    if a[j+1]<a[j] then
      Swap(a[j+1], a[j]);
   writeln('После сортировки пузырьком: ');
   for var i:=1 to N do
    write(a[i], ' '');
   writeln; 
end.
Сортировка выбором
const N = 10;
var
  a: array [1..N] of integer;
  K: integer;
  IsFound: boolean;
begin
   for var i:=1 to N do
    a[i] := Random(100);
  writeln('Элементы массива a: ');
   for var i:=1 to N do
   write(a[i], ' '');
   writeln; 
   for var i:=1 to N-1 do
   begin
   var min := a[i];
```
<span id="page-37-1"></span> $var$  ind  $:=$  i;

**begin**

 **for var** j:=i+1 **to** N **do if** a[j]<min **then**

```
min := a[j];ind := j;end;a[ind] := a[i];
    a[i] := min;end;writeln ('После сортировки выбором: ');
 for var i := 1 to N do
   write(a[i], ' '');
 writeln;
end.
```
# <span id="page-38-0"></span>Массивы. Возможные ошибки

# <span id="page-38-1"></span>Попытка вывести массив не поэлементно, а целиком

```
const Sz = 100;
var
  a: array [1..Sz] of integer;
 i: integer;
begin
  read(a); // неверно: массив необходимо вводить поэлементно
end.
Использование записи а[і] вне цикла
const Sz = 10;\overline{var}a: array [1..Sz] of integer;
  i: integer;
begin
 var N := Sz;for i := 1 to N do
   a[i] := Random(100);а[i] := 666; // Ошибка: переменной і нельзя пользоваться вне цикла for
end.
Выход за границы диапазона изменения индекса
const Sz = 10;
var a: array [1..Sz] of integer;
begin
 var N := Sz;for var i:=1 to N+1 do
   a[i] := Random(100); // При i=N+1 происходит ошибка: индекс вне границ
массива
end.
Затирание элементов при сдвиге
```

```
const Sz = 100;
var a: array [1..Sz] of integer;
begin
 var N := 10;
  for var i := 1 to N do
   a[i] := Random(100);for var i := 1 to N do
   write(a[i], ' '');
  writeln;
  for var i:=1 to N-1 do // \alpha o antopurm change an and hand have an a
конца
   a[i+1] := a[i];for var i := 1 to N do
   write(a[i], ' '');
end.
```
# <span id="page-40-1"></span><span id="page-40-0"></span>Матрицы. Тексты программ Общая часть

Во всех задачах будем считать, что матрица описана следующим образом:

```
const
  Szm = 10;
  SZN = 10:
type Matrix = array [1..SzM, 1..SzN] of integer;
Кроме того, во всех задачах будем использовать следующие процедуры для заполнения и вывода:
procedure FillMatrixByRandom (var a: Matrix; m,n: integer); // Заполнение
случайными
begin
  for var i := 1 to M do
  for var j := 1 to N do
    a[i, j] := Random(10);end;procedure PrintMatrix (const a: Matrix; m, n: integer); // BEIBOI MATDWIIE
begin
  for var i := 1 to M do
 begin
    for var j := 1 to N do
```
writeln; end;  $end;$ 

Данные участки кода следует писать в начале каждой программы, приводимой в этом пункте.

## <span id="page-40-2"></span>Заполнение матрицы случайными числами и вывод

```
var a: Matrix;
begin
  var m := 4;
 var n := 5;
 FillMatrixByRandom(a,m,n);
  writeln ('Элементы матрицы: ');
  PrintMatrix(a,m,n);end.
Перемена местами двух строк
```
write $(a[i,j]:4)$ ;

<span id="page-40-3"></span>var a: Matrix;

```
begin
```

```
var m := 5;
var n := 9;
FillMatrixByRandom(a,m,n);
```

```
writeln('Исходная матрица: ');
   PrintMatrix(a,m,n);
   var k1 := 2; // поменять местами строки с номерами k1 и k2
   var k2 := 4;
   for var j:=1 to n do
     Swap(a[k1,j],a[k2,j]);
  writeln('Преобразованная матрица: ');
   PrintMatrix(a,m,n);
end.
Поиск минимумов в строках
var
   a: Matrix;
  mins: array [1..SzN] of integer;
begin
  var m := 5;
 var n := 9;
 FillMatrixByRandom(a,m,n);
  writeln('Исходная матрица: ');
   PrintMatrix(a,m,n);
   for var i:=1 to m do
   begin
    var min := a[i, 1];
    for var j:=2 to n do
      if a[i,j]<min then
        min := a[i,j];
   mins[i] := min; end;
 writeln('Минимумы в строках: ');
   for var i:=1 to m do
     write(mins[i]:4);
end.
Поиск максимумов в столбцах
var
   a: Matrix;
  maxs: array [1..SzN] of integer;
begin
 var m := 5;
  var n := 9;
  FillMatrixByRandom(a,m,n);
  writeln('Исходная матрица: ');
   PrintMatrix(a,m,n);
```

```
 for var j:=1 to n do
   begin
    var max := a[1,j]; for var i:=2 to m do
      if a[i,j]>max then
        max := a[i,j];maxs[j] := max; end;
  writeln('Максимумы в столбцах: ');
   for var j:=1 to n do
     write(maxs[j]:4);
end.
Поиск сумм в строках
var
   a: Matrix;
   sums: array [1..SzM] of integer;
begin
  var m := 4;
   var n := 5;
  FillMatrixByRandom(a,m,n);
  writeln('Исходная матрица: ');
   PrintMatrix(a,m,n);
   for var i:=1 to m do
   begin
    var sum := 0;
     for var j:=1 to n do
     sum += a[i, j];sums[i] := sum;
   end;
  writeln('Суммы в строках: ');
   for var i:=1 to m do
     write(sums[i]:4);
end.
Поиск произведений в столбцах
var
   a: Matrix;
   products: array [1..SzN] of integer;
begin
  var m := 3;
   var n := 4;
```

```
 FillMatrixByRandom(a,m,n);
```

```
 writeln('Исходная матрица: ');
 PrintMatrix(a,m,n);
```

```
 for var j:=1 to n do
   begin
    var p := 1;
     for var i:=1 to m do
     p^* = a[i, j]; products[j] := p; 
   end;
  writeln('Произведения в столбцах: ');
   for var j:=1 to n do
     writeln(products[j]:4);
end.
Наличие нуля в матрице
var
   a: Matrix;
   HasZero: boolean;
label 1;
begin
  var m := 3;var n := 4;
   FillMatrixByRandom(a,m,n);
   writeln('Исходная матрица: ');
   PrintMatrix(a,m,n);
   HasZero := False;
   for var i:=1 to m do
   for var j:=1 to n do
     if a[i,j]=0 then
     begin
      HasZero := True;
       goto 1;
     end;
1:
   if HasZero then
     writeln('В матрице есть нули')
   else writeln('В матрице нулей нет') 
end.
Сумма чисел на главной диагонали
var
   a: Matrix;
   sum: integer;
begin
  var m := 5;
  var n := m;
FillMatrixByRandom(a,m,n);
```

```
 writeln('Исходная матрица: ');
  PrintMatrix(a,m,n);
 sum := 0; for var i:=1 to m do
   sum += a[i, i];writeln('Сумма элементов главной диагонали: ',sum);
end.
```
# <span id="page-44-0"></span>**Сумма чисел на побочной диагонали**

#### **var**

```
 a: Matrix;
 sum: integer;
```
#### **begin**

```
var m := 5;
var n := m;
FillMatrixByRandom(a,m,n);
```

```
 writeln('Исходная матрица: ');
 PrintMatrix(a,m,n);
```

```
sum := 0; for var i:=1 to m do
  sum += a[i, m-i+1];writeln('Сумма элементов побочной диагонали: ', sum);
```
# **end**.

# <span id="page-44-1"></span>**Заполнение нулями ниже главной диагонали**

#### **var**

 a: Matrix; sum: **integer**;

#### **begin**

```
var m := 5;
var n := m;
FillMatrixByRandom(a,m,n);
```

```
writeln('Исходная матрица: ');
 PrintMatrix(a,m,n);
```

```
 for var i:=2 to m do
 for var j:=m-i+2 to m do
 a[i,j] := 0;
```

```
writeln('Преобразованная матрица: ');
```

```
 PrintMatrix(a,m,n);
```
# **end**.

<span id="page-44-2"></span>**Заполнение нулями выше побочной диагонали**

```
var
```

```
 a: Matrix;
   sum: integer;
begin
  var m := 5;
  var n := m;
  FillMatrixByRandom(a,m,n);
  writeln('Исходная матрица: ');
   PrintMatrix(a,m,n);
   for var i:=1 to m-1 do
   for var j:=i+1 to m do
   a[i,j] := 0;writeln('Преобразованная матрица: ');
   PrintMatrix(a,m,n);
end.
```
# <span id="page-45-0"></span>Матрицы. Возможные ошибки

# **var** a: Matrix; sums: **array** [1..SzM] **of integer**; **begin var**  $m := 4$ ; **var**  $n := 5$ ; FillMatrixByRandom(a,m,n); writeln('Исходная матрица: '); PrintMatrix(a,m,n); **var** sum  $:= 0;$  **for var** i:=1 **to** m **do** sum += a[1,i]; *// здесь перепутаны строка и столбец: переменная i является // номером столбца и меняеся от 1 до m, что неправильно* **end**.

# <span id="page-46-0"></span>Записи. Тексты программ

<span id="page-46-1"></span>Ввод и вывод данных о персонах

# type

```
Person = recordname: string;
 age: integer;
end;
```

```
var p1, p2: Person;
```
# begin

```
readln(p1.name, p1.age);
writeln(p1.name,' ', p1.age);
p2.name := 'WBAHOB';p2 \text{.age} := 20;p1 := p2;writeln(p1.name,' ',p1.age);
```
# end.

# <span id="page-46-2"></span>Поиск в массиве персон по фамилии

#### type

```
Person = recordname: string;
  age: integer;
end;
```

```
var a: array[1..5] of Person;
```
## begin

```
a[1].name :='Toroba'; a[1].aqe := 20;
a[2].name :='Петрова'; a[2].age := 18;
a[3].name :='Крылов'; a[3].aqe := 23;
a[4].name :='Mванов'; a[4].age := 25;
a[5].name :='Сидоров'; a[5].age := 17;
```

```
var fio: string;
write ('Введите фамилию: ');
readln(fio);
```

```
var ind := 0;for var i := 1 to 5 do
 if a[i].name=fio then
 begin
   ind := i;break
```

```
end;
```

```
if ind>0 then
  writeln('Найдено: ',a[ind].name,' ',a[ind].age)
else writeln ('Человека с такой фамилией нет в списке');
```
<span id="page-47-0"></span>Подсчет количества персон с данным возрастом

```
type
 Person = recordname: string;
   age: integer;
  end;var
  a: array [1..5] of Person;
  count: integer;
begin
  a[1].name :='Toroba'; a[1].age := 20;
  a[2].name :='Петрова'; a[2].age := 20;
  a[3].name :='Крылов'; a[3].age := 23;
  a[4].name :='Mванов'; a[4].age := 20;
  a[5].name :='Сидоров'; a[5].age := 17;
  var age := 20;count := 0;for var i := 1 to 5 do
   if a[i].age=age then
      count += 1;
  writeln ('Количество человек с возрастом ', age, ' равно ', count);
end.
Выбор из массива точек точки, наиболее близкой к началу координат
type
  Point = recordx, y: integer;
  end;var
  a: array [1..5] of Point;
 min: real;
  indmin: integer;
begin
  a[1].x := 5; a[1].y := 3;a[2].x := 4; a[2].y := 4;a[3] \cdot x := 1; a[3] \cdot y := 8;a[4].x := -3; a[4].y := 2;
  a[5].x := -2; a[5].y := 4;
 min := MaxDouble;for var i := 1 to 5 do
 begin
    var p := \text{sqrt}(a[i], x) + \text{sqrt}(a[i], y);
  if p<min then
```

```
 begin
     min := p; indmin := i;
     end; 
   end;
   writeln('Точка, ближайшая к началу координат: ',a[indmin].x,' 
',a[indmin].y);
  writeln('Ее расстояние до начала координат: ', sqrt(min):5:3);
end.
Сортировка массива персон по возрасту
type
   Person = record
    name: string;
    age: integer;
  end;
const n=5;
var
   a: array [1..n] of Person;
begin
  а[1].name :='Попова'; а[1].age := 22;
  а[2].name :='Петрова'; а[2].age := 15;
  a[3].name :='Крылов'; a[3].age := 23;
  а[4].name :='Иванов'; а[4].age := 21;
  a[5].name :='Сидоров'; a[5].age := 17;
   for var i:=n downto 2 do
   for var j:=1 to i-1 do
     if a[j+1].age<a[j].age then
      Swap(a[j+1],a[j]);
  writeln('Массив персон, отсортированный по возрастанию возраста:');
   for var i:=1 to n do
```
writeln(a[i].name:8,a[i].age:4);

**end**.

```
49
```
# <span id="page-49-0"></span>Строки и символы. Тексты программ

<span id="page-49-1"></span>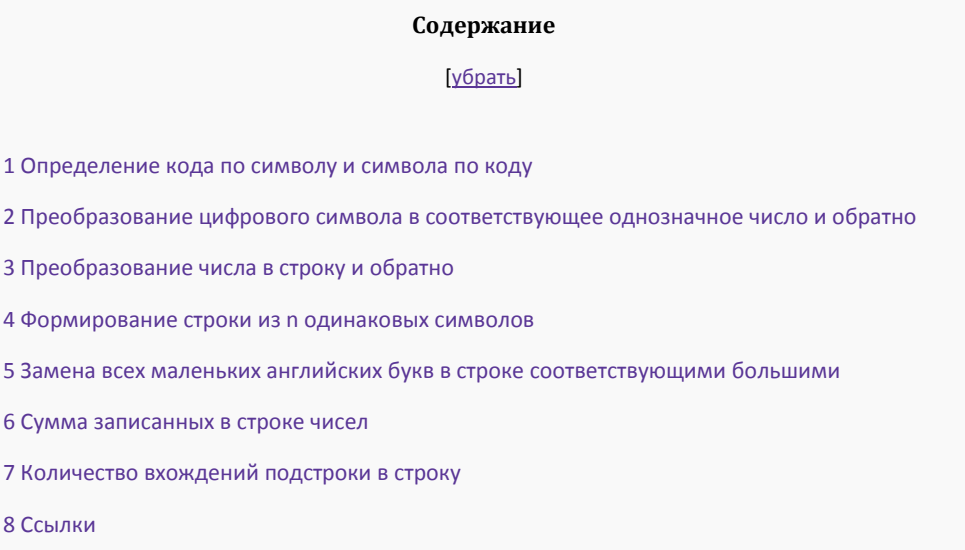

# <span id="page-49-2"></span>Определение кода по символу и символа по коду

#### var

```
c: char;code: integer;
begin
 C := \{z \}code := Ord(c);
 writeln('Код символа ', с, ' равен ', code);
 code := 35;c := Chr(code);
  writeln ('Символ с кодом ', code, ' - это ', c);
```
#### end.

# <span id="page-49-3"></span>Преобразование цифрового символа в соответствующее однозначное число и обратно

```
var
  c: char;digit: integer;
begin
 c := 15;
 digit := Ord(c) - Ord('0');writeln ('Цифра, соответствующая символу ''', с, ''' - это ', digit);
 digit := 7;c := Chr(digit + Ord('0')) ;
  writeln ('Символ цифры ', digit,' - это ''', c, '''');
end.
```
# <span id="page-49-4"></span>Преобразование числа в строку и обратно

# var s: string; num: integer; begin  $s := 1356$ ;  $num := StrTolnt(s);$ writeln ('Число, соответствующее строке ''', s, ''' - это ', num) ;

```
num := 563;s := IntToStr(num);writeln ('Строка, соответствующая числу ', num, ' - это ''', s, '''');
```

```
Формирование строки из n одинаковых символов
```

```
var
```

```
c: char;s: string;
  n: integer;
begin
  n := 10;C := \{z\}:
  s := \{1, 1, \ldots, n\}for var i := 1 to n do
    s \neq c:
  writeln(s);
```
#### end.

# <span id="page-50-1"></span>Замена всех маленьких английских букв в строке соответствующими большими

```
var s: string := 'Hello, World!';
begin
  var dist := Ord('a') - Ord('A');for var i := 1 to s. Length do
    if s[i] in ['a'..'z'] then
      s[i] := Chr(Ord(s[i]) - dist);written(s);end.
```
## <span id="page-50-2"></span>Сумма записанных в строке чисел

```
yar
  s: string := '1 2 4 8 16 32 64 128 256 512';
 sum: integer;
  num, p: integer;
  numstr: string;
begin
  sum := 0;while s. Length>0 do
 begin
    while s[1] =" do // Удаление лидирующих пробелов
     Delete(s, 1, 1);
    p := Pos(' ', s); // Поиск следующего пробела
    if p=0 then
                  // Если он не найден, то до конца строки находится
последнее число
    p := s.length;numstr := Copy(s, 1, p);
   Delete(s, 1, p);
   num := StrToInt(numstr);
    sum + = num;end:writeln ('Сумма чисел строки равна ', sum);
```

```
end.
Количество вхождений подстроки в строку
```

```
yar
  s: string := 'this bra is abracadabra';
 subs := 'bra';count: integer;
begin
  count := 0;var scopy := s;
  while s. Length>0 do
  begin
    var p := Pos(subs, s); // Поиск подстроки в строке
    if p=0 then
     break;
    count += 1;
    Delete(s, 1, p+subs. Length);
  end;writelnFormat ('Количество вхождений ''{0}'' в ''{1}'' равно
\{2\}', subs, scopy, count);
end.
```
# <span id="page-51-1"></span>Строки и символы. Возможные ошибки

# <span id="page-51-2"></span>Ошибка при преобразовании строки в число

```
vars: string := 'z123';
  i: integer;
begin
  // Первый способ - обработка исключений
  try
   i := StrToInt(s);
  except
    writeln ('Ошибка преобразования');
  end:var errcode: integer;
  // Второй способ - процедура Val
  Val(s,i,errorde);if errcode>0 then
    writeln ('Ошибка преобразования')
  else writeln ('Преобразованное число ', i);
end.
Выход за границы строки
```

```
var
  s: string := 'ABC';
begin
 s[4] := 'z'; // Ошибка времени выполнения: индекс находится вне границ
СТРОКИ
end.
```